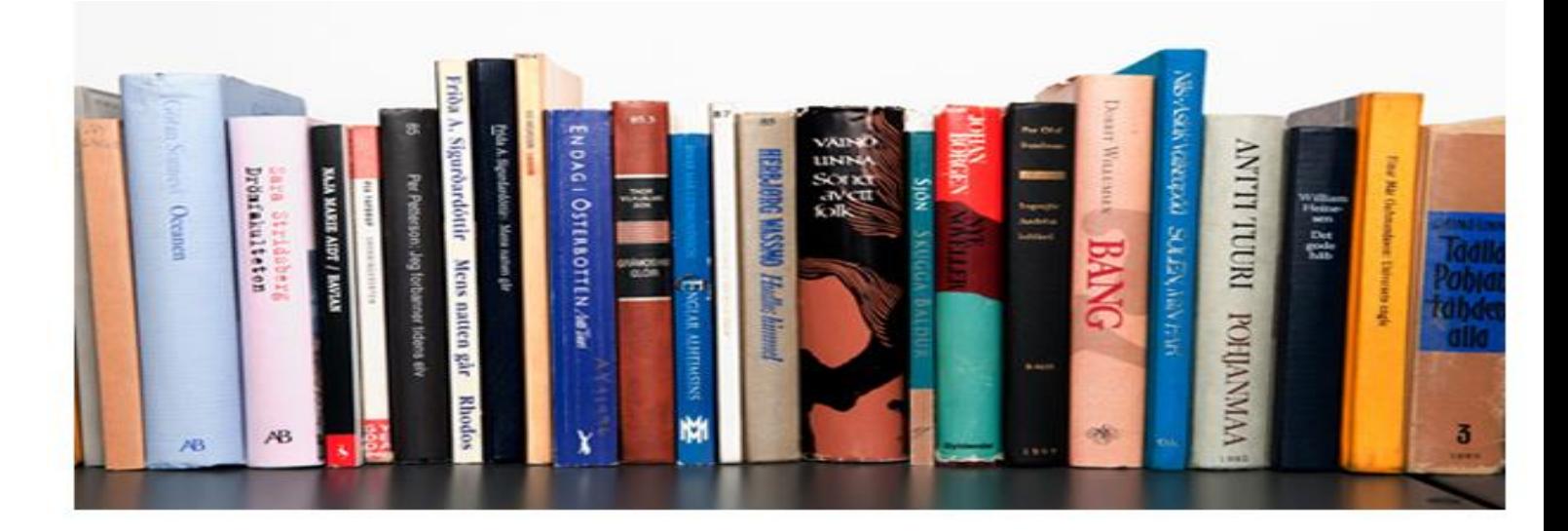

# งานสนับสนุน

(Supporting Module)

คู่มือการใช้งานระบบห้องสมุดอัตโนมัติ สพฐ. เวอร์ชั่น 3 1

งานสนับสนุน (Supporting Module) เป็นเครื่องมือสำหรับบรรณารักษ์ใช้ในการสั่งพิมพ์รายการต่างๆ ที่ใช้สนับสนุนการปฏิบัติงานห้องสมุดให้มีประสิทธิภาพมากยิ่งขึ้น การทำงานประกอบด้วยเมนูหลัก ได้แก่ การ พิมพ์บัตรสมาชิกห้องสมุด การพิมพ์เลขทะเบียนหนังสือ (บาร์โค้ด) การพิมพ์เลขเรียกหนังสือ และการพิมพ์เลข ทะเบียนและเลขเรียกหนังสือ ผู้ใช้งานสามารถใช้งานโดยคลิกเมนู**งานสนับสนุน**

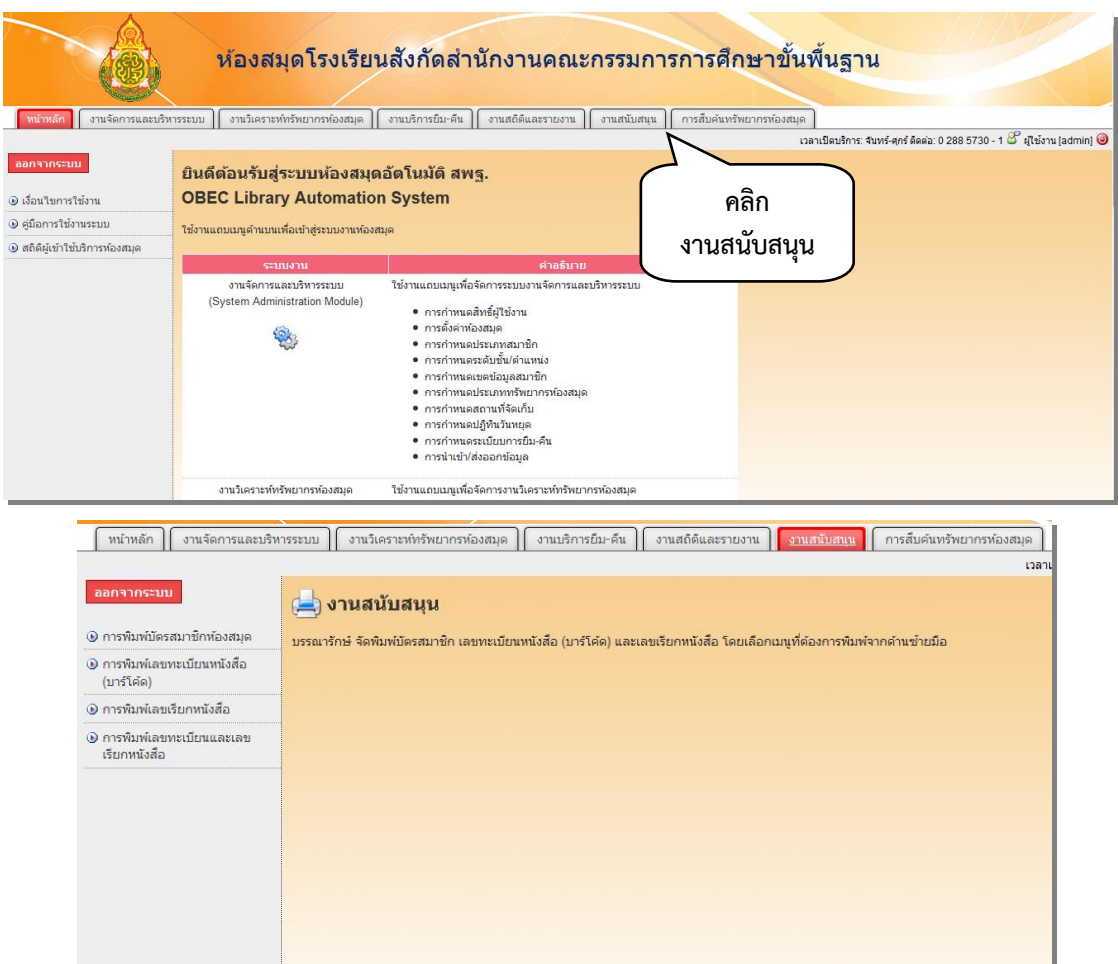

#### การพิมพ์บัตรสมาชิกห้องสมุด

การพิมพ์บัตรสมาชิกห้องสมุด ผู้ใช้งานสามารถท าได้โดยคลิกเมนู**การพิมพ์บัตรสมาชิกห้องสมุด** จะปรากฎหน้าให้ป้อนหมายเลขสมาชิก (บาร์โค้ด) ตามที่ต้องการ ถ้าต้องเลือกสั่งพิมพ์บัตรสมาชิกห้องสมุดมากกว่า 1 คน ให้ป้อนหมายเลขสมาชิก (บาร์โค้ด) คั่นด้วยเครื่องหมายจุลภาค (,) เช่น 0001,00002,00003,00009,00025 โดยไม่ต้องเว้นวรรค หรือเลือกสั่งพิมพ์เฉพาะรายการที่ต้องการให้กำหนดวันที่ และแสดงผลข้อมูลให้เรียงตาม หมายเลขสมาชิก (บาร์โค้ด) หรือชื่อสมาชิก หรืออาจไม่กำหนดเงื่อนไขใดๆ ระบบจะแสดงบัตรสมาชิกห้องสมุด ทั้งหมดที่มีอยู่ในฐานข้อมูลของห้องสมุด จากนั้นคลิก **แสดงผลลัพธ์**จะปรากฏบัตรสมาชิกเป็น PDF ไฟล์

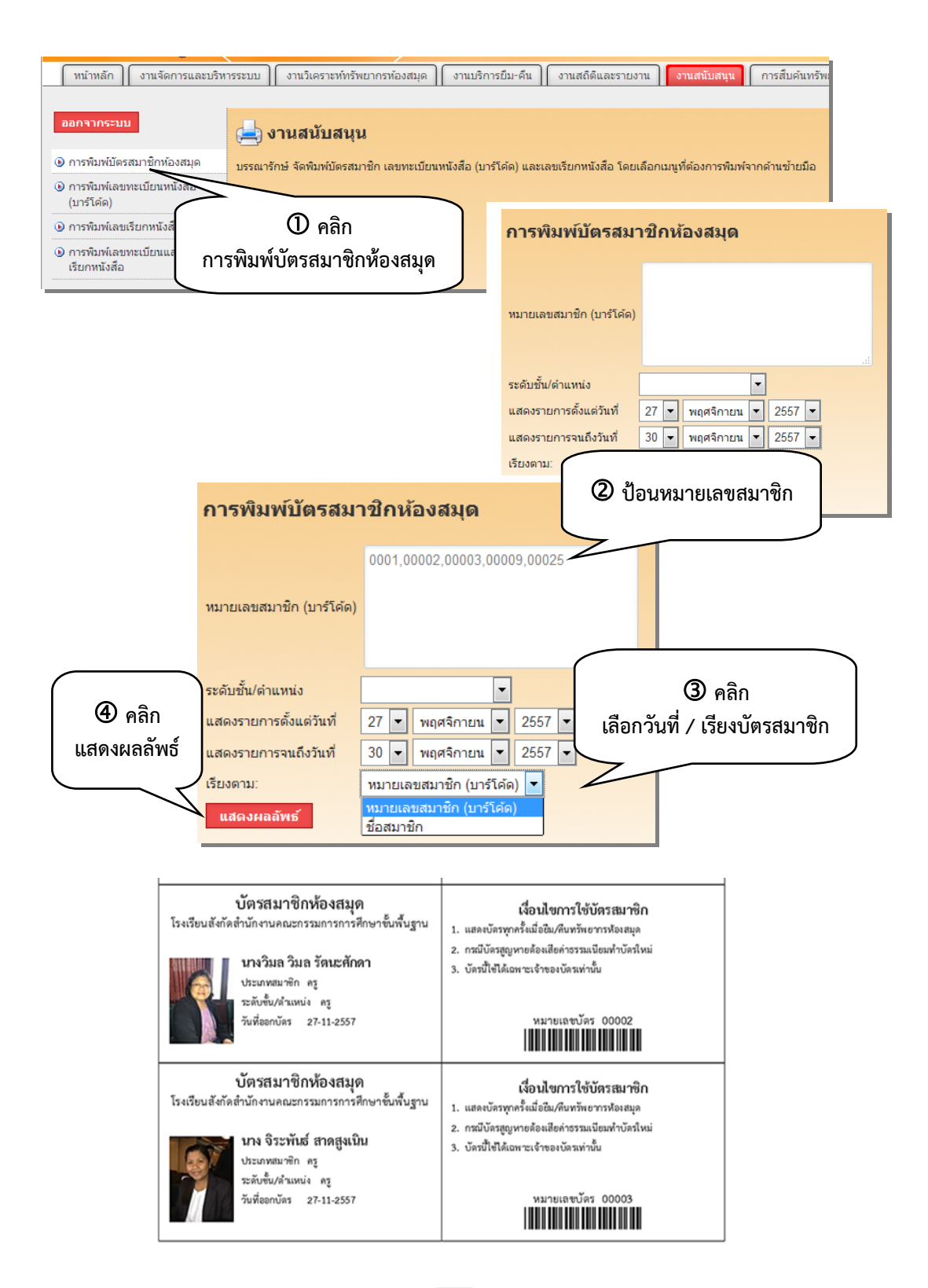

ถ้าต้องการสั่งพิมพ์ให้ออกทางเครื่องพิมพ์ คลิก เพื่อสั่งพิมพ์ ซึ่งการจัดพิมพ์ระบบได้ตั้งค่าไว้เป็น ขนาดกระดาษ A4 หรือ 210 X 299 มม.

### การพิมพ์เลขทะเบียนหนังสือ (บาร์โค้ด)

การพิมพ์เลขทะเบียนหนังสือ (บาร์โค้ด) เป็นการสั่งพิมพ์ป้ายเลขทะเบียนหนังสือ(บาร์โค้ด) สำหรับ ใช้ติดตัวเล่มหนังสือ ประกอบด้วย ชื่อห้องสมุด แถบบาร์โค้ด เลขทะเบียนหนังสือ และชื่อเรื่อง ผู้ใช้งานสามารถ ท าได้โดยคลิกเมนู**การพิมพ์เลขทะเบียนหนังสือ (บาร์โค้ด)** จะปรากฏหน้าจอให้ป้อนเลขทะเบียนหนังสือตามที่ ต้องการ หรือเลือกสั่งพิมพ์ทะเบียนหนังสือ (บาร์โค้ด) มากกว่า 1 ป้าย ให้คั่นด้วยเครื่องหมายจุลภาค (,) เช่น 000001,000005,000012,000123,000245 เป็นต้น โดยไม่ต้องเว้นวรรค หรือเลือกสั่งพิมพ์เฉพาะรายการที่ ้ต้องการให้กำหนดวันที่ และการแสดงผลข้อมูลให้เรียงตามเงื่อนไขที่กำหนด ถ้าไม่กำหนดเงื่อนไขระบบจะแสดง ป้ายเลขทะเบียนหนังสือ (บาร์โค้ด) ทั้งหมดที่มีอยู่ในฐานข้อมูลห้องสมุด จากนั้นคลิก **แสดงผลลัพธ์**จะปรากฏเลข ทะเบียนหนังสือ (บาร์โค้ด) เป็น PDF ไฟล์

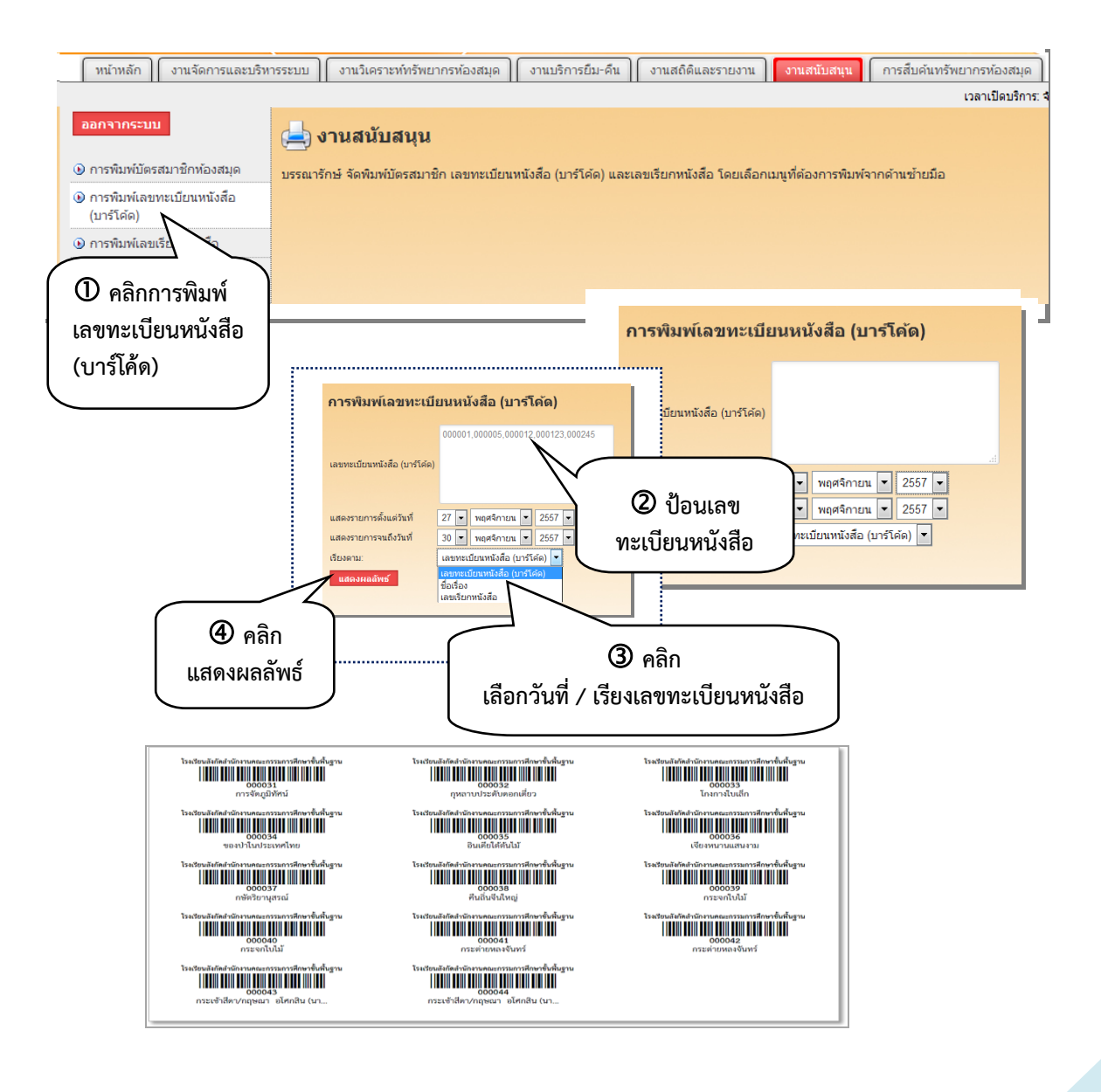

ถ้าต้องการสั่งพิมพ์ให้ออกทางเครื่องพิมพ์ คลิกปุ่ม <sup>เ</sup>ป็นพื่อสั่งพิมพ์ ซึ่งการจัดพิมพ์ระบบได้ตั้งค่าไว้เป็น ึ ขนาดกระดาษ A4 หรือ 210 X 299 มม. หรือป้าย (Label) สำเร็จรูปขนาด 27 X 50 มม. บนกระดาษสติ๊กเกอร์ ขนาด A4 ส าหรับใช้งานกับเครื่องพิมพ์เลเซอร์หรือเครื่องพิมพ์อิงค์เจ็ท

## การพิมพ์เลขเรียกหนังสือ

ึการพิมพ์เลขเรียกหนังสือ เป็นการสั่งพิมพ์เลขเรียกหนังสือสำหรับใช้ติดสันหนังสือ หรือหน้าปกหนังสือ ประกอบไปด้วย เลขหมู่ เลขประจ าหนังสือ ปีที่พิมพ์ และฉบับที่ ผู้ใช้งานสามารถท าได้โดยคลิกเมนู**การพิมพ์เลขเรียกหนังสือ** จะปรากฏหน้าจอให้ป้อนเลขทะเบียนหนังสือ (บาร์โค้ด) ตามที่ต้องการ หรือเลือกสั่งพิมพ์ทะเบียนหนังสือ (บาร์โค้ด) มากกว่า 1 ป้าย ให้ป้อนเลขทะเบียนหนังสือ คั่นด้วยเครื่องหมายจุลภาค (,) เช่น 000020,000055,000222,000345 เป็นต้น โดยไม่ต้องเว้นวรรค หรือเลือกสั่งพิมพ์เฉพาะรายการที่ต้องการให้กำหนด ้วันที่ และการแสดงผลข้อมูลให้เรียงตามเงื่อนไขที่กำหนด ถ้าไม่กำหนดเงื่อนไขระบบจะแสดงเลขเรียกหนังสือ ทั้งหมดที่มีอยู่ในฐานข้อมูลห้องสมุด จากนั้นคลิก **แสดงผลลัพธ์**จะปรากฏเลขเรียกหนังสือเป็น PDF ไฟล์

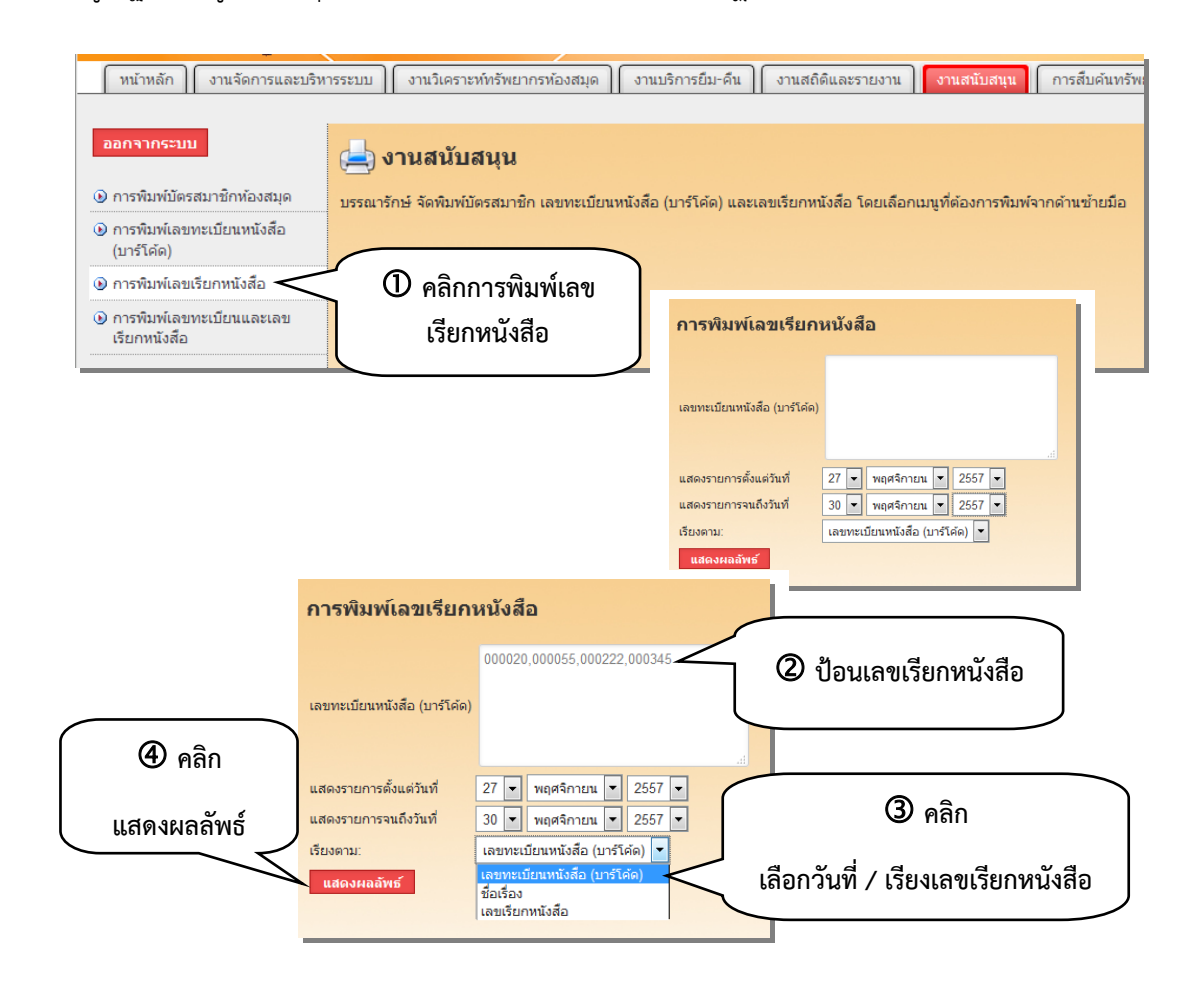

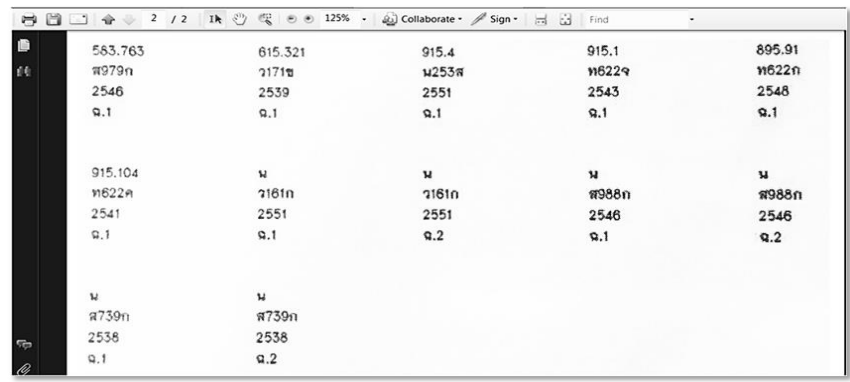

ถ้าต้องการสั่งพิมพ์ให้ออกทางเครื่องพิมพ์ คลิกปุ่ม เพื่อสั่งพิมพ์ ซึ่งการจัดพิมพ์ระบบได้ตั้งค่าไว้เป็น ขนาดกระดาษ A4 หรือ 210 X 299 มม. หรือป้าย (Label) ส าเร็จรูปขนาด 27 X 50 มม. บนกระดาษสติ๊กเกอร์ ขนาด A4 ส าหรับใช้งานกับเครื่องพิมพ์เลเซอร์หรือเครื่องพิมพ์อิงค์เจ็ท

### การพิมพ์เลขทะเบียนและเลขเรียกหนังสือ

การพิมพ์เลขทะเบียนและเลขเรียกหนังสือ เป็นการสั่งพิมพ์ป้ายเลขทะเบียนพร้อมกับเลขเรียกหนังสือ ในป้ายเดียวกัน เพื่อสะดวกในการติดสันหนังสือ ผู้ใช้งานสามารถท าได้โดยคลิกเมนู**การพิมพ์เลขทะเบียนและเลข เรียกหนังสือ** จะปรากฏหน้าจอให้ป้อนเลขทะเบียนหนังสือ (บาร์โค้ด) ตามที่ต้องการ หรือเลือกสั่งพิมพ์เลข ทะเบียนหนังสือ (บาร์โค้ด) มากกว่า 1 ป้าย ให้คั่นด้วยเครื่องหมายจุลภาค (,) เช่น 000020,000055,000222,000345 เป็นต้น โดยไม่ต้องเว้นวรรค หรือเลือกสั่งพิมพ์เฉพาะรายการที่ต้องการให้ ึ กำหนดวันที่ และการแสดงผลข้อมูลให้เรียงตามเงื่อนไขที่กำหนด ถ้าไม่กำหนดเงื่อนไขระบบจะแสดงเลขทะเบียน และเลขเรียกหนังสือทั้งหมดที่มีอยู่ในฐานข้อมูลห้องสมุด จากนั้นคลิก **แสดงผลลัพธ์**จะปรากฏเลขทะเบียนและ เลขเรียกหนังสือเป็น PDF ไฟล์

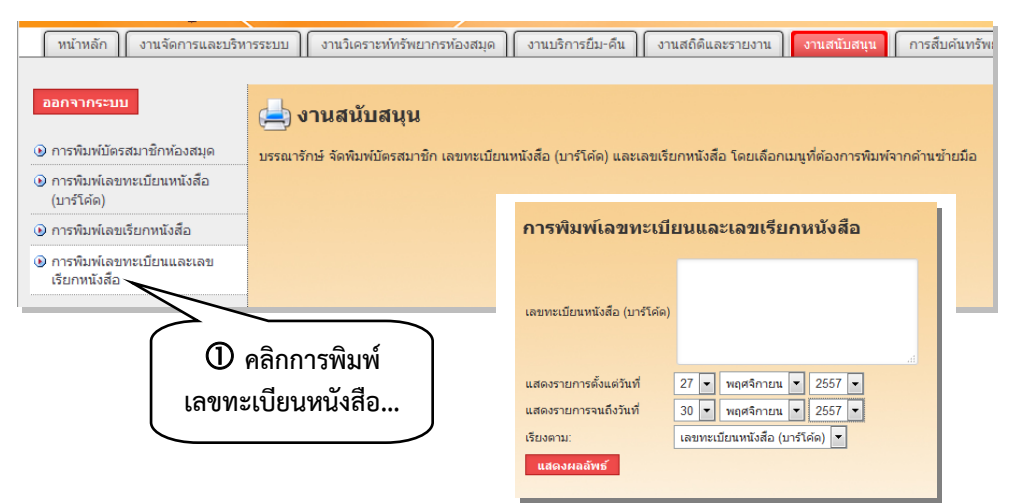

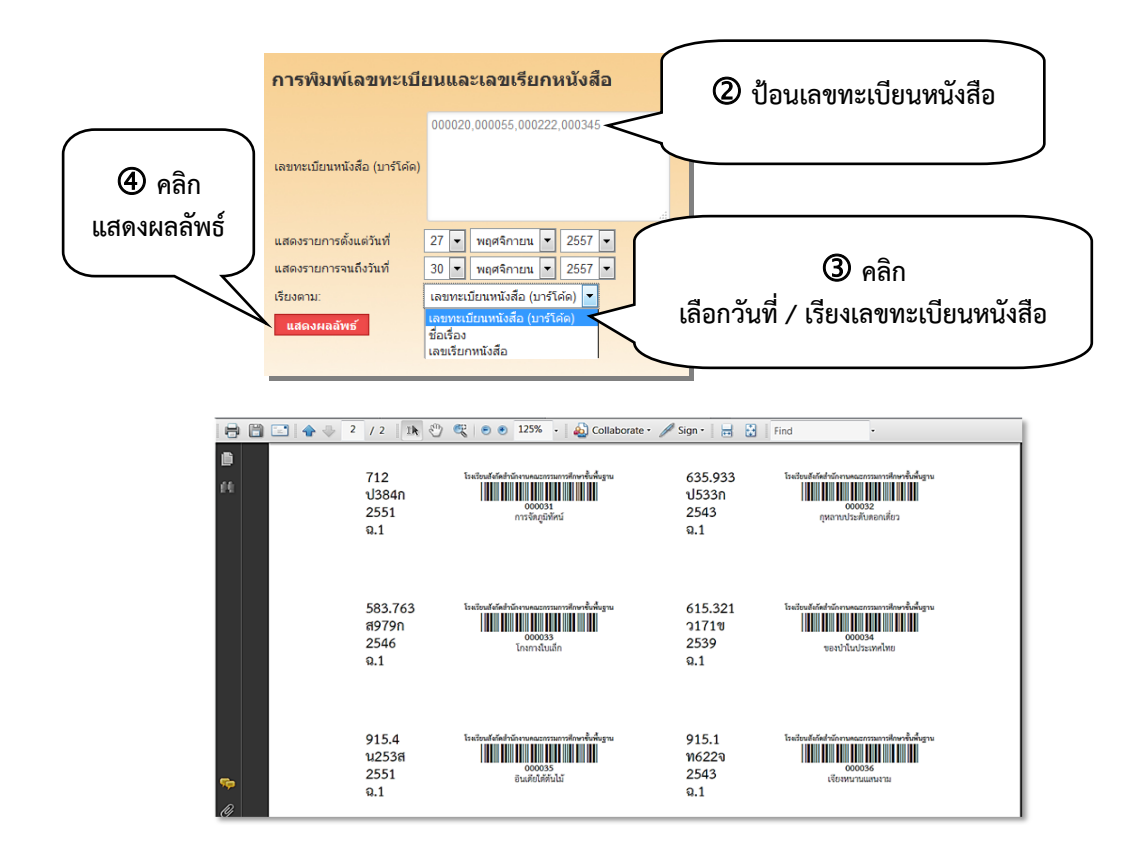

ถ้าต้องการสั่งพิมพ์ให้ออกทางเครื่องพิมพ์ คลิกปุ่ม <sup>เ</sup>™ิ เพื่อสั่งพิมพ์ ซึ่งการจัดพิมพ์ระบบได้ตั้งค่าไว้เป็น ขนาดกระดาษ A4 หรือ 210 X 299 มม.หรือป้าย (Label) สำเร็จรูปขนาด 34 X 79 มม. บนกระดาษสติ๊กเกอร์ ขนาด A4 สำหรับใช้งานกับเครื่องพิมพ์เลเซอร์หรือเครื่องพิมพ์อิงค์เจ็ท